# **| Glossary of Terms**

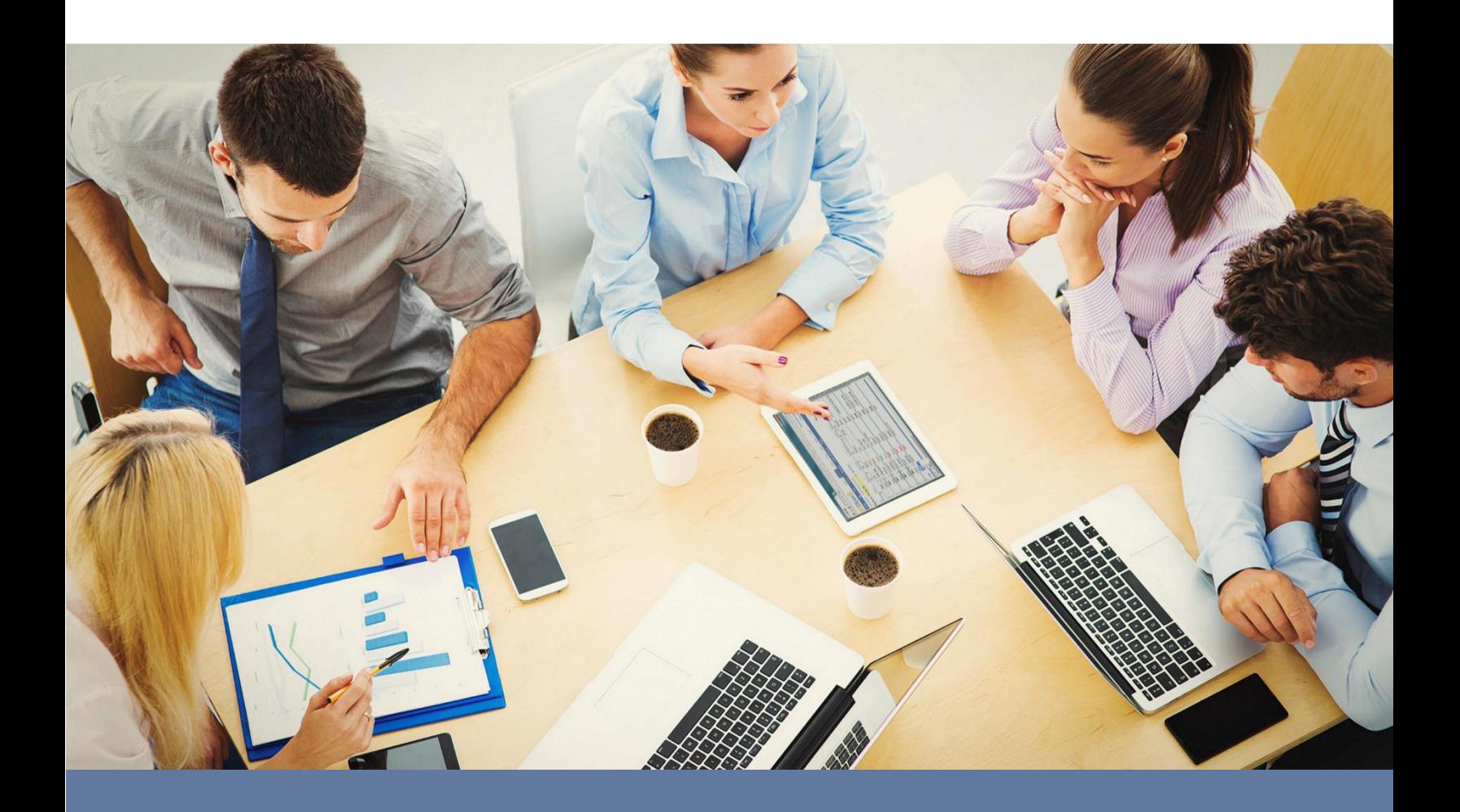

## **Connection Broker**

**Advanced Connection and Capacity Management for Hybrid Clouds**

**Version 9.0 – June 2018**

Leostream Corporation 271 Waverley Oaks Rd. Suite 206 Waltham, MA 02452 USA

http://www.leostream.com Telephone: +1 781 890 2019

To submit an enhancement request, email **[features@leostream.com](mailto:features@leostream.com)**. To request product information or inquire about our future direction, email **[sales@leostream.com](mailto:sales@leostream.com)**.

### **Copyright**

© Copyright 2002-2018 by Leostream Corporation

This software program and documentation are copyrighted by Leostream. The software described in this document is provided under a license agreement and may be used or copied only under the terms of this agreement. No part of this manual may be copied or reproduced in any form without prior written consent from Leostream.

#### **Trademarks**

The following are trademarks of Leostream Corporation. Leostream™ The Leostream graphical logo™

The absence of a product name or logo from this list does not constitute a waiver of the trademark or other intellectual property rights concerning that product, name, or logo by Leostream.

Linux is the registered trademark of Linus Torvalds in the U.S. and other countries. OpenLDAP is a trademark of The OpenLDAP Foundation. Microsoft, Active Directory, SQL Server, Excel, Windows, and the Windows logo are trademarks or registered trademarks of Microsoft Corporation in the United States and/or other countries. Other brand and product names are trademarks or registered trademarks of their respective holders. Leostream claims no right to use of these marks.

#### **Patents**

Leostream software is protected by U.S. Patent 8,417,796.

**Active Directory**: Microsoft directory server that can be used in the Connection Broker to authenticate users, or a version of an LDAP authentication server.

**Assigned:** Status of a desktop that is currently in use by an end user.

**Available:** Status of a desktop that can be assigned to a particular user. See also **[Unavailable](#page-5-0)**.

**Backup Pool:** A group of desktops that the Connection Broker should access if the original desktop selected from the primary pool fails the checks specified in the policy.

**Center:** A group of desktops or applications registered with the Connection Broker from a particular external system, for example, VMware® vCenter Server, an OpenStack cloud, or an Amazon Web Services region

**Child**: An Active Directory domain term for an Active Directory server that is one domain below another in a domain tree. The child inherits the domain name of its parent in a DNS hierarchical naming convention. For example:

child.parent.root.com

**Client:** An application or system used to access a remote desktop. The Connection Broker supports Linux and Microsoft Windows fat clients and a variety of thin clients, as well as Web Browsers.

**Client Binding**: The process of associating two PCoIP clients in a master/slave configuration to support quad-monitor layouts.

**Cluster:** A group of Connection Brokers sharing the same external data base.

**Collaboration:** When two users are logged into the same remote session. Currently, collaboration is supported for HP RGS sessions, Mechdyne TGX, and NoMachine, only.

**Connection Broker**: The central Leostream™ software, enabling organizations to manage user access to computing resources such as virtual machines, physical machines, and Microsoft RDS and RemoteApp.

**Desktop:** A virtual machine, physical machine, blade, or RDS session available for allocation in the Connection Broker.

**Domain tree**: A hierarchical group of one or more domains within one root domain.

**Duplicate:** A desktop that is listed more than once in the **> Resources > Desktops** page. Duplicate desktops appear when a desktop is registered from multiple Connection Broker centers.

**Exceed onDemamd:** High-fidelity display protocol developed by OpenText that provides pixel perfect screen and color rendering for professionals in design and manufacturing industries, allowing organizations to deliver complex 2-D and 3-D applications to a global work force with LAN-like performance.

**Failed:** Status of a desktop that has failed for various reasons, typically when the Connection Broker is unable to start the machine.

**Follow-me mode:** Also called *user* mode, an assignment mode where the user is assigned the same desktop irrespective of the client they log in from.

**Forest root domain**: The first domain created in a forest.

**Guest**: A virtual machine running on a host.

**Health Attribute:** A metric used to determine the load and availability of the Connection Broker virtual appliance.

**Host**: The physical server that runs the virtualization software.

**Hosted Desktop:** A virtual machine, physical machine, or RDS session available for allocation in the Connection Broker.

**Image**: A virtual machine snapshot, template, image, etc., from with new virtual machines can be provisioned.

**Kiosk mode:** Also called *user and client* mode, an assignment mode where the user is assigned a different desktop whenever they log in from different clients. Using this mode, one user account, for example *student*, can simultaneously log in from several different clients.

**Leostream Agent:** Provides the Connection Broker with insight into the connection status of remote users. It is an essential part of the Connection Broker product and should be installed on each desktop.

**Leostream Connect:** The Leostream software client used to log into the Leostream Connection Broker. Users enter their Active Directory credentials into Leostream Connect and a list of authorized desktops appears for them to choose from. Leostream Connect is available for Windows, Linux and Apple macOS Operating Systems.

**Leostream Credential Provider:** When installed with the Leostream Agent on desktops running Windows 7 or Windows 10, enables single sign-on from clients equipped with Teradici Remote Workstation Host cards. When installed with Leostream Connect, enables client-side single sign-on, allowing Leostream Connect to automatically use the credentials provided for the Windows log on.

**Local User**: A user created locally in the Connection Broker instead of imported from an external authentication server.

**Location:** A group of clients defined by client attributes such as manufacturer, device type, OS version, or IP address.

**Log:** A record of all the events that have occurred since the log was last cleared.

**Metric:** Information on disk space, load average, etc., for the Connection Broker virtual appliance.

**Nested pools:** A configuration of desktop pools where one pool is a subset of another pool.

**Parent**: One domain above another in a domain tree.

**Pausing/Paused** Status of a desktop that is halted and the image held in memory.

**Plan:** Defines a standard set of protocol, power control, or release operations, which can be applied to any number of policies. Also defines a set of registry keys or printers to assign to clients, based on the client's location

**Policy**: Determines which desktops users have access to, as well as sets the display protocol configuration, USB device management permissions, and power control and release plans for desktop.

**Pool**: A collection of desktops.

**Power Control Plan**: Defines power control actions (start, stop, suspend, reboot, revert to snapshot) to exercise either when the user disconnects from their desktop, when they log out of their desktop, or when the desktop is released. You assign power control plans to desktop pools in one or more policies.

**Printers**: The list of printers registered with the Connection Broker, and available for assignment to clients.

**Printer Plan**: Defines a set of printer, and the default printer. Printer plans are assigned to remote desktops based on the location of the user's client device.

**Protocol Plan**: Defines the protocols that the Connection Broker should try to use when connecting to a desktop from a particular pool in the user's policy. A protocol plan defines the order to try the protocols and any command line parameters and configuration files to use when establishing the connection.

**Provisioning Template:** A template, created in VMware vCenter Server that can be used to provision new virtual machines.

**Rebooting:** Status of a desktop that is stopping and then restarting.

**Release Plan:** Defines if and when to release a desktop back to its pool, after initial assignment to a user. You assign release plans to desktop pools in one or more policies.

**Resources:** Desktops, applications, and printers available for assignment to a user.

**Resuming:** Status of a desktop that is restarting after being suspended.

**Registry Plan**: Defines registry keys to create or modify on the remote desktop based on the location of the user's client device.

**Reverting:** Status of a desktop that is returning to a pre-snapshot state.

**Rogue User:** A user that has logged into a desktop without going through the Connection Broker. An existing Connection Broker user can become rogue if they logged into a desktop via the Connection Broker, and that desktop is then released to the pool prior to the user logging out.

**Roles**: Determine how much of the Connection Broker functionality a user can see and use. All Connection Broker Users are assigned a role.

**Routing:** Network configuration where the user's computer is on one subnet, for example 192.168.2.151, and the corporate network is on another subnet, for example 172.29.229.xxx, with a server at 172.29.229.151.

**Running:** Status of a desktop that is powered on and has a running operating system.

**Session Permissions**: Define the actions that a user is allowed to take on their resources when they are logged into the Connection Broker, such as restarting or releasing their desktops.

**Single sign-on:** Require the user to enter their credentials only once when logging into the Connection Broker. Without single sign-on, users are asked for their credentials when logging into the Connection Broker, and again when logging into their desktop.

**Starting:** Status of a desktop that is powered on and the operating system, if present, is booting.

**Stop**: To shut down a desktop.

**Stopping/Stopped**: The virtualization software has been sent a command to shutdown a running virtual machine. The virtualization software, in turn, first tries to send the running OS a shutdown command. Then, when the OS is shut down, the virtualization software turns off the virtual machine itself. If this fails, it does a hard shut down and simply turns off the virtual machine. During this sequence, the Connection Broker shows the status as stopping. The status changes to Stopped when the virtual machine is turned off.

**Suspending/Suspended**: To place a virtual machine in a standby state. A virtual machine that has been suspended has all its memory content written to disk, so that it can be stored and moved as a series of disk images. A virtual machine can be revived by writing the memory contents back to memory and restarting the process where it left off.

**Tag**: Administrator defined identifiers that can be assigned to a particular desktop in order to make it a member of a particular pool. Up to four tags are allowed per desktop. Tags are arranged into groups. Multiple tags from the same group can be assigned to a single desktop.

**Third-Party Content**: Any files loaded into the Connection Broker via the **> System > Maintenance** page. Third-party content may include images, display protocols, etc.

<span id="page-5-0"></span>**Tree root**: The first domain created in a tree.

**Unavailable:** As a desktop state, indicates that the desktop is unavailable for assignment to a user, for example, because it is already assigned to another user. As a power status, indicates that the Connection Broker was not able to accurately determine the desktops power state.

**Uncategorized Desktops:** Desktops that are running a Leostream Agent but have not been manually associated with another Center. Also, desktops that are manually imported into the Connection Broker using their IP address.

**Unreachable**: A Leostream Agent state, indicating that the Connection Broker cannot establish communication with the Leostream Agent.

**Unresponsive**: A Leostream Agent state, indicating that the Connection Broker can communicate with the Leostream Agent, but that the agent is not able to initiate calls to the Connection Broker.

**Virtual Machine**: A self contained virtual computer running with the help of virtualization software.

**Wake-On-LAN:** Allows a physical computer to be turned on or woken up by a special packed (called a *magic*  packet) sent from another computer on the network.

**Web Client**: The Leostream client that allows end users to access their resources via Web browser. The Web client and the Connection Broker Administrator Web interface share the same login page.

**WebHook:** Any HTTP POST that the Connection Broker can call to perform custom actions

**Windows machine name**: A human readable identifier for each Windows machine within a system. If the name is not unique, there will be warning messages generated on the duplicated servers and they will not be able to participate with other Windows servers in that Windows Domain.